**Revista Científica Electrónica Ciencias Gerenciales / Scientific e-journal of Management Science** 

**PPX 200502ZU1950/ ISSN 1856-1810 / By Fundación Unamuno / Venezuela** 

/ REDALYC, LATINDEX, CLASE, REVENCIT, IN-COM UAB, SERBILUZ / IBT-CCG UNAM, DIALNET, DOAJ, www.jinfo.lub.lu.se Yokohama National University Library / www.scu.edu.au / Google Scholar / www.blackboard.ccn.ac.uk / www.rzblx1.uni-regensburg.de / www.bib.umontreal.ca / [+++]

Cita / Citation:

Comas Rodríguez, Raúl; Medina León, Alberto; Nogueira Rivera, Dianelys (2011) **THE FORMULATION OF THE SCIENTIFIC PROBLEM USING THE METHODOLOGY OF SOCIAL NETWORK ANALYSIS /**www.revistanegotium.org.ve 19 (7) 108- 125

# THE FORMULATION OF THE SCIENTIFIC PROBLEM USING THE METHODOLOGY OF SOCIAL NETWORK ANALYSIS.

## **LA FORMULACIÓN DEL PROBLEMA CIENTÍFICO CON EL USO DE LA METODOLOGÍA DE ANÁLISIS DE REDES SOCIALES.**

## M.Sc. Raúl Comas Rodríguez<sup>1</sup>; Dr. C. Alberto Medina León<sup>2</sup>; Dra.C. Dianelys Nogueira Rivera<sup>3</sup>

### **RESUMEN:**

La formulación del problema científico es el primer tropiezo de un investigador. Cuando se tiene mayor exactitud en el problema se está más cerca de su solución. El artículo describe una propuesta de uso de la metodología de análisis de redes sociales en la formulación del problema científico considerada viable y accesible a cualquier investigador. El objetivo de este material es ofrecer una metodología que contribuya a jerarquizar los problemas de la situación problemática y definir el problema científico con el uso del análisis de redes sociales y apoyado en herramientas informáticas presentes en Internet. Se ejemplifica con un caso real de investigación.

**Palabras claves:** formulación, problema científico, análisis de redes sociales.

#### **ABSTRACT**

֦

The scientific problem formulation is the first stumbling block of a researcher. When there is greater accuracy in the problem, its solution is closer. The article describes a proposal for use of the methodology of social network analysis in the formulation of the scientific problem which is considered viable and accessible to any researcher. This material aims to provide a methodology to help rank the problems of the problematic situation and define the scientific problem with the use of the analysis of social networks and supported by informatics tools present on the Internet. A real case of research is illustrated.

**Keywords:** formulation, scientific problem, social network analysis.

<sup>1</sup> Profesor Asistente. Universidad de Sancti Spíritus "José Martí Pérez"

<sup>&</sup>lt;sup>2</sup> Profesor Titular. Universidad de Matanzas "Camilo Cienfuegos"

<sup>3</sup> Profesora Titular. Universidad de Matanzas "Camilo Cienfuegos

**NETWORK ANALYSIS /**www.revistanegotium.org.ve 19 (7) 108- 125

# **INTRODUCCIÓN**

Al comienzo de una investigación científica, el primer tropiezo del investigador es conseguir una buena formulación del problema. Al obtener la idea de qué realizar, esta generalmente es vaga e imprecisa y necesita un análisis cuidadoso para llegar a determinarla. Como señala Ackoff (1967), un problema correctamente planteado está parcialmente resuelto; a mayor exactitud corresponden más posibilidades de obtener una solución satisfactoria.

Para profundizar en el tema es necesario hacer un análisis bibliográfico sobre lo investigado con anterioridad. No es el hecho de investigar por investigar, es la necesidad de conocer los trabajos anteriores que existen para: no investigar, de la misma manera, alguna cuestión que ya ha sido estudiada muy a fondo; estructurar más formalmente la idea de investigación y seleccionar la perspectiva principal desde la cual se abordará la idea. (Sampieri et al., 2003)

Plantear el problema científico es formar y organizar la idea de investigación a partir de los conocimientos que existen de la ciencia acotándolos. La formulación del problema debe interrelacionar las variables que interactúan, ser novedoso, factible y pertinente, fundamentado en una fuerte concepción teórica y formulado de forma clara, sencilla y sin ambigüedad.

Para definir el problema científico de una investigación es necesario aplicar un grupo de métodos y técnicas como son: el análisis bibliográfico, el comparativo, sistémico, los trabajos en grupos, brainstorming, entrevistas y encuestas.

En las últimas décadas se han definido y utilizado las relaciones causa efecto dentro del campo de la gestión. Las relaciones causales contribuyen a profundizar en las interacciones que ocurren, en un momento dado, entre los diferentes elementos del objeto de estudio. Existen diferentes herramientas de trabajo que utilizan esta filosofía como son: los mapas congnitivos, el análisis de redes sociales y los mapas estratégicos.

A partir de la situación problemática anterior, el objetivo general de este material es ofrecer una metodología que contribuya a jerarquizar los problemas de la situación problemática y definir el problema científico, con el uso del análisis de redes sociales y apoyado en herramientas informáticas presentes en Internet.

## **EL ANÁLISIS DE REDES SOCIALES**

El uso del análisis de redes sociales ha sido amplio en diversos campos de investigación como son: la salud, psicología, sociología, economía, organización empresarial y comunicación electrónica. Todos estos campos están compuestos por múltiples procesos causales, que operan en múltiples dimensiones y relacionados con actores sociales; tales procesos son necesariamente complicados. La propuesta de usar el análisis de redes sociales en la formulación de problemas científicos es considerada viable y el presente artículo contribuye en hacerlo accesible para los investigadores.

La idea del análisis de las redes sociales es sencilla. Una red social es un conjunto de actores (causas, agentes o nodos) que están interrelacionados

**Revista Científica Electrónica Ciencias Gerenciales / Scientific e-journal of Management Science PPX 200502ZU1950/ ISSN 1856-1810 / By Fundación Unamuno / Venezuela**  / REDALYC, LATINDEX, CLASE, REVENCIT, IN-COM UAB, SERBILUZ / IBT-CCG UNAM, DIALNET, DOAJ, www.jinfo.lub.lu.se Yokohama National University Library / www.scu.edu.au / Google Scholar / www.blackboard.ccn.ac.uk / www.rzblx1.uni-regensburg.de / www.bib.umontreal.ca / [+++] Cita / Citation:

Comas Rodríguez, Raúl; Medina León, Alberto; Nogueira Rivera, Dianelys (2011) **THE FORMULATION OF THE SCIENTIFIC PROBLEM USING THE METHODOLOGY OF SOCIAL NETWORK ANALYSIS /**www.revistanegotium.org.ve 19 (7) 108- 125

(enlaces). En una red pueden existir tantos actores como sea necesarios y una relación de pares entre cada uno de ellos. Al construir la red y para que sea factible es necesario un estudio descriptivo, completo y profundo de los patrones en las interrelaciones de la población. El análisis de redes sociales se concentra en las relaciones causales entre sus nodos y no en los atributos individuales de cada uno de ellos.

La cantidad de información necesaria para la descripción de una red social generalmente es grande y para administrarla desde los patrones reconocidos puede ser complicado. El análisis puede resultar menos complejo con el uso de herramientas matemáticas como son las matrices, para el trabajo con los índices que describen las interrelaciones, y los grafos para su visualización; ambos resultan muy útiles.

Según Hanneman et al. (2005) existen tres razones principales para utilizar las matrices y los grafos en el análisis de redes sociales:

- Las matrices y grafos son compactos y sistemáticos. Ellos resumen y presentan mucha información fácil y rápida y su uso sistemático y completo describe patrones de las relaciones sociales.
- $\triangleright$  Las matrices y grafos se pueden usar en computadoras para el análisis de datos. Esto es provechoso porque realizar análisis sistemáticos de redes sociales es tedioso si el número de actores y las relaciones entre estos son muchas. Este trabajo es repetitivo y poco interesante, pero requiere exactitud, algo que las computadoras hacen bien.
- $\triangleright$  Las matrices y los grafos tienen reglas y convenciones: el uso de ellas a veces permite una comunicación clara. Pero casi siempre las reglas y convenciones del lenguaje de grafos y matrices se utilizan para describir

elementos que no se obtienen solo con ver los datos o si se describen con palabras.

## **EL ANÁLISIS DE REDES SOCIALES PARA LA DEFINICIÓN DEL PROBLEMA CIENTÍFICO**

La metodología de redes sociales aplicada en la definición del problema científico contribuye al desarrollo de los proyectos de investigación con un problema bien definido a partir de la situación problemática analizada con anterioridad. Los grafos definidos identifican los problemas centrales y son una guía en el momento de decidir el camino a seguir. La cantidad de problemas (en este caso los actores que intervienen son los problemas detectados) y sus relaciones en el contexto de una investigación no son un factor limitante para el análisis de redes sociales, dándole el valor que tiene como herramienta de diagnóstico y con la obtención de resultados precisos y útiles para el investigador.

Para la definición del problema científico de investigación con el uso de una red social de datos se propone un procedimiento donde se utiliza el software UCINET 6<sup>4</sup> que se encuentra disponible en Internet. El procedimiento propuesto consta de cinco pasos los cuales se describen a continuación.

֦

<sup>4</sup> http://www.analytictech.com/downloaduc6.htm

### **1. Identificar los problemas**

Cuando se va a usar el análisis de redes sociales para la formulación del problema científico lo primero es tener claro los resultados que se desean obtener y las ideas de un comienzo. Se debe pensar qué problemas interesan para poder acotar la situación problemática para definir, sin ambigüedades, el problema científico.

Para la identificación de los problemas que afectan al objeto de estudio se utilizan herramientas como entrevistas, encuestas y tormentas de ideas. Para el ordenamiento de los síntomas deben convocarse un grupo de expertos con una composición representada tanto del mundo académico como del sector productivo y conocedores del tema de investigación. Una vez definidos los problemas, se puede aplicar un test de Friedman o el coeficiente de concordancia de Kendall para verificar que existe consenso en el criterio de los expertos.

### **2. Construir la matriz de impactos.**

֦

Después de tener seleccionado todos los problemas a trabajar, se construye la matriz de impactos con la información disponible. La matriz de impactos entre los problemas seleccionados por los expertos (P1, P2 … Pn) se utiliza para formular la relación existente entre cada uno de ellos con los demás.

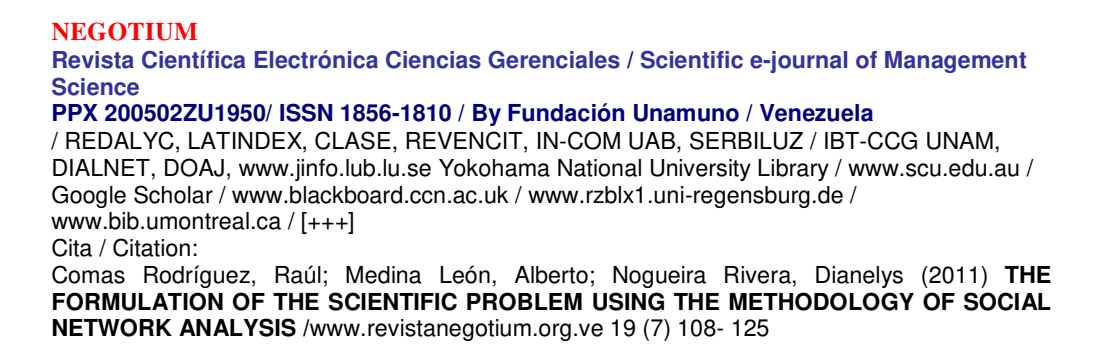

Para realizar la matriz de impactos se puede utilizar el Microsoft Excel en cualquiera de sus versiones o el software UCINET 6 (figura 1). UCINET 6 brinda la posibilidad de importar una tabla conformada desde Excel.

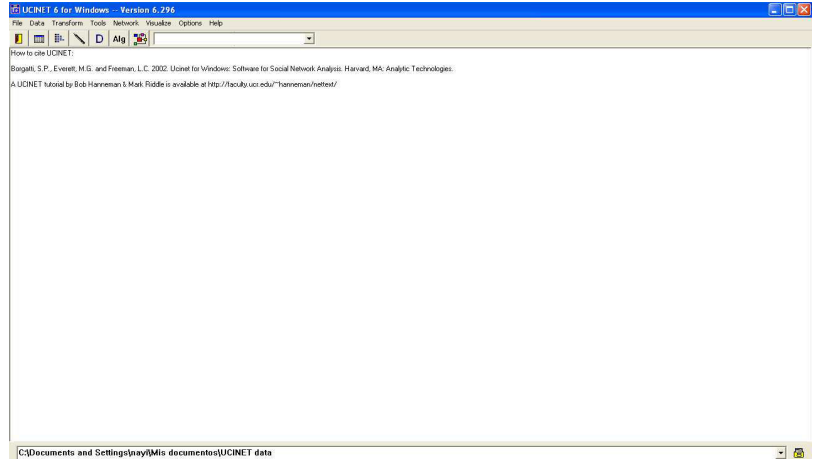

**Figura 1: Pantalla principal del Software UCINET 6 for Windows.** 

 El impacto entre los problemas se valora en 0 (No se relaciona), 1 (bajo), 2 (medio) y 3 (alto). Este trabajo puede realizarse en una mesa con los expertos del tema y llegar a consenso del impacto de un problema sobre los otros o confeccionar cada experto su propia matriz y luego unificar matemáticamente sus criterios. En caso de utilizar la primera variante es recomendable no pasar a analizar próximos criterios sin llegar a consenso del anterior.

### **3. Construir el grafo con la matriz de impacto.**

 Para la construcción del grafo, con la matriz realizada se utiliza la aplicación NetDraw que se encuentra entre las herramientas presentes de UCINET 6.

 Al introducir en NetDraw los datos se ven representadas las relaciones presentes en la matriz de impactos a través de un grafo. Por cada par de problemas que fueron conectadas en la matriz (mediante los valores 1, 2 o 3) se obtiene un vínculo que une a los dos problemas y su orientación (unidireccional o bidireccional). El grafo es una representación visual de las relaciones que existen entre los problemas y a simple vista se observan que existen nodos con más conexiones que otros.

 Después de obtener el grafo se debe trabajar en dar un poco de orden a sus nodos y facilitar su visualización. Estas opciones se encuentran en el menú Layout/Graph-theoretic Layout/Spring Embedding.

 La herramienta NetDraw brinda un grupo de opciones para resaltar los nodos según sus atributos: colorear los nodos, darle diferentes formas geométricas, modificar su tamaño y contribuir así a una mejor visualización de la red. También se pueden diferenciar las líneas de conexión según sus atributos para una mayor orientación entre los datos.

### **4. Analizar medidas de centralidad.**

 En este paso se realiza un análisis estadístico desde las distintas opciones que brinda UCINET. Se propone el análisis de tres medidas de centralidad: rango, grado de intermediación y cercanía. Las medidas de centralidad permiten conocer la posición de los nodos en la red y la estructura de la misma.

- El rango nos brinda el número de enlaces del nodo "n" con el resto de los nodos de la red, para determinar cuales problemas tienen un mayor número de enlaces y cual tiene menos.
- $\triangleright$  El grado de intermediación indica la frecuencia con que un nodo se relaciona con otros dos que no se relacionan. Es decir cuando un problema es intermediario entre otros dos.
- El grado de cercanía nos informa la distancia de un nodo con el resto de la red y cual tiene la mayor capacidad para interactuar con el resto de los nodos.

 Estas no son las únicas pruebas estadísticas que nos brinda el software, el mismo tiene otro grupo de opciones que también se pueden aplicar. Cada prueba que se realice da como resultado un reporte de salida con información valiosa desde el punto de vista estadístico para la investigación.

### **5. Simplificar el grafo y formular el problema científico.**

Al tener las medidas de centralidad y con las bondades del software se eliminan los nodos colgantes (solo tienen una conexión) y los nodos más débiles dentro de la red.

Con los resultados del grafo y los datos recogidos en el análisis realizado en la etapa anterior podemos definir dentro de los problemas los de mayor trascendencia o impacto y con ellos formular el problema científico de la investigación.

## **EJEMPLO DE FORMULACIÓN DEL PROBLEMA CIENTÍFICO CON EL USO DEL ANÁLISIS DE REDES SOCIALES**

 Para la formulación del problema científico de ejemplo, se definen un grupo de problemas existentes en el control de gestión de las empresas cubanas que aplican el perfeccionamiento empresarial en la que se implicaron nueve expertos y donde se obtiene la situación problemática. Los problemas analizados son:

- P1. Falta de comunicación de la estrategia.
- P2. Problemas con el alineamiento estratégico.
- P3. Necesidad de indicadores estratégicos.
- P4. No identificación de los factores críticos.
- P5. Carencia de herramientas que apoyen los sistemas de información.
- P6. Deficiente preparación de técnicos y directivos

**Revista Científica Electrónica Ciencias Gerenciales / Scientific e-journal of Management Science** 

**PPX 200502ZU1950/ ISSN 1856-1810 / By Fundación Unamuno / Venezuela** 

/ REDALYC, LATINDEX, CLASE, REVENCIT, IN-COM UAB, SERBILUZ / IBT-CCG UNAM, DIALNET, DOAJ, www.jinfo.lub.lu.se Yokohama National University Library / www.scu.edu.au / Google Scholar / www.blackboard.ccn.ac.uk / www.rzblx1.uni-regensburg.de / www.bib.umontreal.ca / [+++]

Cita / Citation:

Comas Rodríguez, Raúl; Medina León, Alberto; Nogueira Rivera, Dianelys (2011) **THE FORMULATION OF THE SCIENTIFIC PROBLEM USING THE METHODOLOGY OF SOCIAL NETWORK ANALYSIS /**www.revistanegotium.org.ve 19 (7) 108- 125

P7. Necesidad de herramientas para un diagnóstico permanente

P8. Necesidad de integración de las características del entorno.

P9. Necesidad de cambiar la mentalidad a los directivos.

P10. Problemas en la fiabilidad de los datos.

P11. No implantación de las estrategias en las organizaciones.

P12. Políticas inadecuadas de calidad.

Con los problemas identificados y en trabajo con los expertos se genera en

UCINET 6 la matriz de impactos de los problemas anteriores (figura 2).

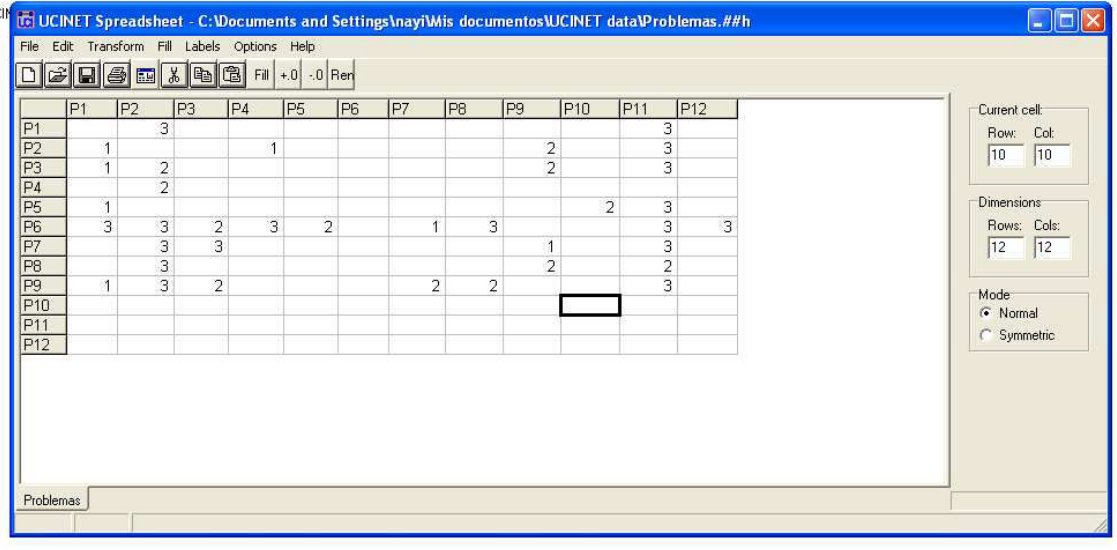

**Figura 2: Matriz de impactos confeccionada en el software UCINET 6 (elaboración propia).** 

Una vez completa, en el botón "fill" de la barra de herramienta de UCINET Spreadsheet, se completarán con ceros el resto de las celdas de la matriz (figura 3).

**Revista Científica Electrónica Ciencias Gerenciales / Scientific e-journal of Management Science** 

**PPX 200502ZU1950/ ISSN 1856-1810 / By Fundación Unamuno / Venezuela** 

/ REDALYC, LATINDEX, CLASE, REVENCIT, IN-COM UAB, SERBILUZ / IBT-CCG UNAM, DIALNET, DOAJ, www.jinfo.lub.lu.se Yokohama National University Library / www.scu.edu.au / Google Scholar / www.blackboard.ccn.ac.uk / www.rzblx1.uni-regensburg.de / www.bib.umontreal.ca / [+++]

Cita / Citation:

Comas Rodríguez, Raúl; Medina León, Alberto; Nogueira Rivera, Dianelys (2011) **THE FORMULATION OF THE SCIENTIFIC PROBLEM USING THE METHODOLOGY OF SOCIAL NETWORK ANALYSIS /**www.revistanegotium.org.ve 19 (7) 108- 125

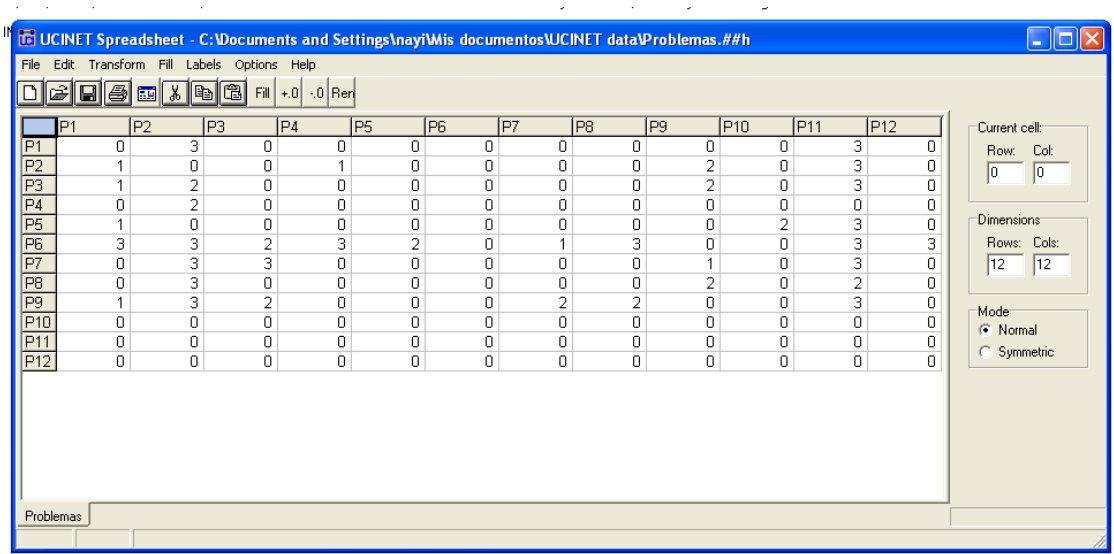

## **Figura 3: Matriz de impactos después de completadas las celdas con cero (elaboración propia).**

Al terminar la matriz se guarda con el nombre de problemas.##h y se tiene la información para la confección del grafo.

En la herramienta NetDraw de UCINET 6 se abren los datos que se encuentran en el fichero problemas.##h y obtenemos el grafo de la figura 4.

**Revista Científica Electrónica Ciencias Gerenciales / Scientific e-journal of Management Science** 

**PPX 200502ZU1950/ ISSN 1856-1810 / By Fundación Unamuno / Venezuela** 

/ REDALYC, LATINDEX, CLASE, REVENCIT, IN-COM UAB, SERBILUZ / IBT-CCG UNAM, DIALNET, DOAJ, www.jinfo.lub.lu.se Yokohama National University Library / www.scu.edu.au / Google Scholar / www.blackboard.ccn.ac.uk / www.rzblx1.uni-regensburg.de / www.bib.umontreal.ca / [+++]

#### Cita / Citation:

Comas Rodríguez, Raúl; Medina León, Alberto; Nogueira Rivera, Dianelys (2011) **THE FORMULATION OF THE SCIENTIFIC PROBLEM USING THE METHODOLOGY OF SOCIAL NETWORK ANALYSIS /**www.revistanegotium.org.ve 19 (7) 108- 125

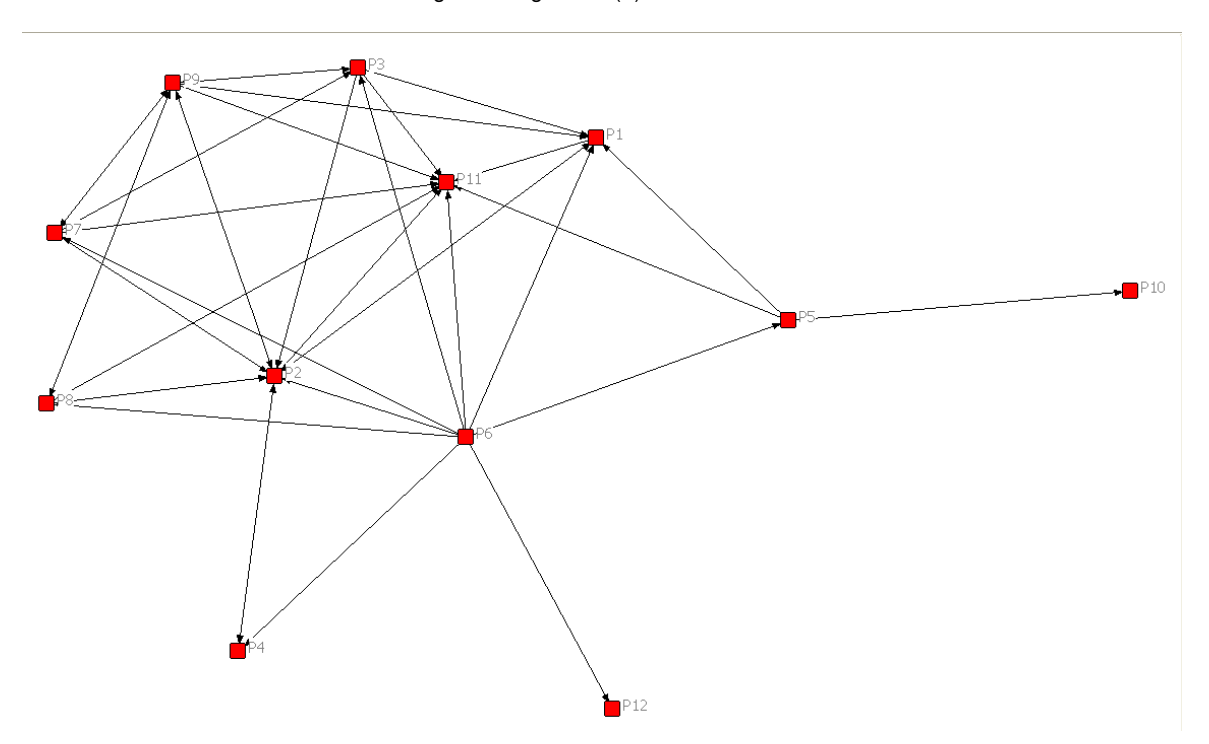

**Figura 4: Grafo obtenido en la herramienta NetDraw (elaboración propia)** 

Al grafo inicial se le colorea cada uno de los nodos para diferenciarlos según los atributos presentes en ellos (en el menú de properties del NetDraw) y se trabajan los enlaces según el valor de la relación como muestra la leyenda de la figura 5.

**Revista Científica Electrónica Ciencias Gerenciales / Scientific e-journal of Management Science** 

**PPX 200502ZU1950/ ISSN 1856-1810 / By Fundación Unamuno / Venezuela** 

/ REDALYC, LATINDEX, CLASE, REVENCIT, IN-COM UAB, SERBILUZ / IBT-CCG UNAM, DIALNET, DOAJ, www.jinfo.lub.lu.se Yokohama National University Library / www.scu.edu.au / Google Scholar / www.blackboard.ccn.ac.uk / www.rzblx1.uni-regensburg.de / www.bib.umontreal.ca / [+++]

#### Cita / Citation:

Comas Rodríguez, Raúl; Medina León, Alberto; Nogueira Rivera, Dianelys (2011) **THE FORMULATION OF THE SCIENTIFIC PROBLEM USING THE METHODOLOGY OF SOCIAL NETWORK ANALYSIS /**www.revistanegotium.org.ve 19 (7) 108- 125

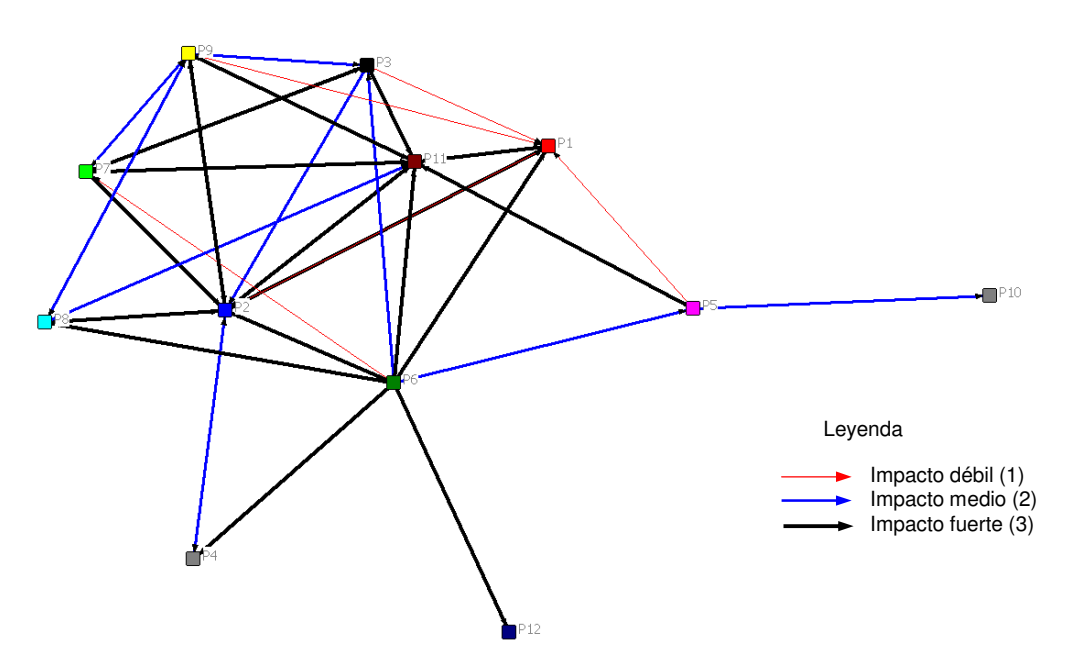

**Figura 5: Grafo modificado con las opciones que brinda el Sofware NetDraw (elaboración propia)** 

Con la información obtenida se realizan los análisis de las medidas de centralidad de la información del grafo. La primera medida analizada fue el rango (figura 6) que se encuentra en el menú "Network/Centrality and Power/Degree…"

**Revista Científica Electrónica Ciencias Gerenciales / Scientific e-journal of Management Science** 

**PPX 200502ZU1950/ ISSN 1856-1810 / By Fundación Unamuno / Venezuela** 

/ REDALYC, LATINDEX, CLASE, REVENCIT, IN-COM UAB, SERBILUZ / IBT-CCG UNAM, DIALNET, DOAJ, www.jinfo.lub.lu.se Yokohama National University Library / www.scu.edu.au / Google Scholar / www.blackboard.ccn.ac.uk / www.rzblx1.uni-regensburg.de / www.bib.umontreal.ca / [+++]

Cita / Citation:

Comas Rodríguez, Raúl; Medina León, Alberto; Nogueira Rivera, Dianelys (2011) **THE FORMULATION OF THE SCIENTIFIC PROBLEM USING THE METHODOLOGY OF SOCIAL NETWORK ANALYSIS /**www.revistanegotium.org.ve 19 (7) 108- 125

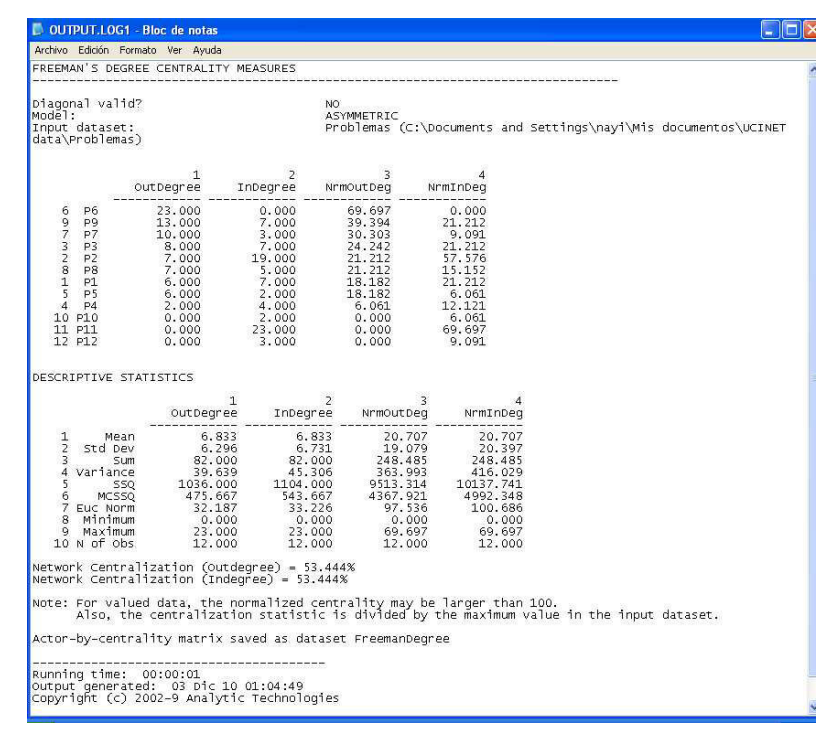

**Figura 6: Reporte de salida sobre el rango (elaboración propia)** 

El rango nos indica que existen tres problemas que son los que tienen mayor número de impactos de ellos hacia los demás:

- P6. Deficiente preparación de técnicos y directivos
- P9. Necesidad de cambiar la mentalidad a los directivos.
- P7. Necesidad de herramientas para un diagnóstico permanente

Hay otros dos problemas que su mayor impacto se encuentra en las entradas, es decir son los que más impactos tienen los demás sobre ellos

- ▶ P11. No implantación de las estrategias en las organizaciones.
- P2. Problemas con el alineamiento estratégico.

**Revista Científica Electrónica Ciencias Gerenciales / Scientific e-journal of Management Science** 

**PPX 200502ZU1950/ ISSN 1856-1810 / By Fundación Unamuno / Venezuela** 

/ REDALYC, LATINDEX, CLASE, REVENCIT, IN-COM UAB, SERBILUZ / IBT-CCG UNAM, DIALNET, DOAJ, www.jinfo.lub.lu.se Yokohama National University Library / www.scu.edu.au / Google Scholar / www.blackboard.ccn.ac.uk / www.rzblx1.uni-regensburg.de / www.bib.umontreal.ca / [+++] Cita / Citation:

Comas Rodríguez, Raúl; Medina León, Alberto; Nogueira Rivera, Dianelys (2011) **THE FORMULATION OF THE SCIENTIFIC PROBLEM USING THE METHODOLOGY OF SOCIAL NETWORK ANALYSIS /**www.revistanegotium.org.ve 19 (7) 108- 125

Las estadísticas descriptivas de la medida informa que el rango promedio de la red es de 6.83 y que los valores oscilan entre 0 y 23.

Para analizar el grado de intermediación se busca en el menú "Network/Centrality and Power/Freeman Betweness/Node Betweenness". Al trabajar el grado de intermediación se obtiene que los problemas con mayor relación con otros problemas que no se relacionan entre sí son:

- P2. Problemas con el alineamiento estratégico.
- $\triangleright$  P9. Necesidad de cambiar la mentalidad a los directivos.
- $\triangleright$  P1. No se comunica la estrategia a las personas en la organización

Por último, al analizar el grado de cercanía entre los nodos en el menú "Network/Centrality and Power/Closeness" indica que en el presente estudio no brinda una información representativa.

Antes de formular el problema científico se trabaja en simplificar el grafo con las diferentes opciones del NetDraw eliminando los problemas colgantes y los de menor significación (figura 7).

**Revista Científica Electrónica Ciencias Gerenciales / Scientific e-journal of Management Science** 

**PPX 200502ZU1950/ ISSN 1856-1810 / By Fundación Unamuno / Venezuela** 

/ REDALYC, LATINDEX, CLASE, REVENCIT, IN-COM UAB, SERBILUZ / IBT-CCG UNAM, DIALNET, DOAJ, www.jinfo.lub.lu.se Yokohama National University Library / www.scu.edu.au / Google Scholar / www.blackboard.ccn.ac.uk / www.rzblx1.uni-regensburg.de / www.bib.umontreal.ca / [+++]

#### Cita / Citation:

Comas Rodríguez, Raúl; Medina León, Alberto; Nogueira Rivera, Dianelys (2011) **THE FORMULATION OF THE SCIENTIFIC PROBLEM USING THE METHODOLOGY OF SOCIAL NETWORK ANALYSIS /**www.revistanegotium.org.ve 19 (7) 108- 125

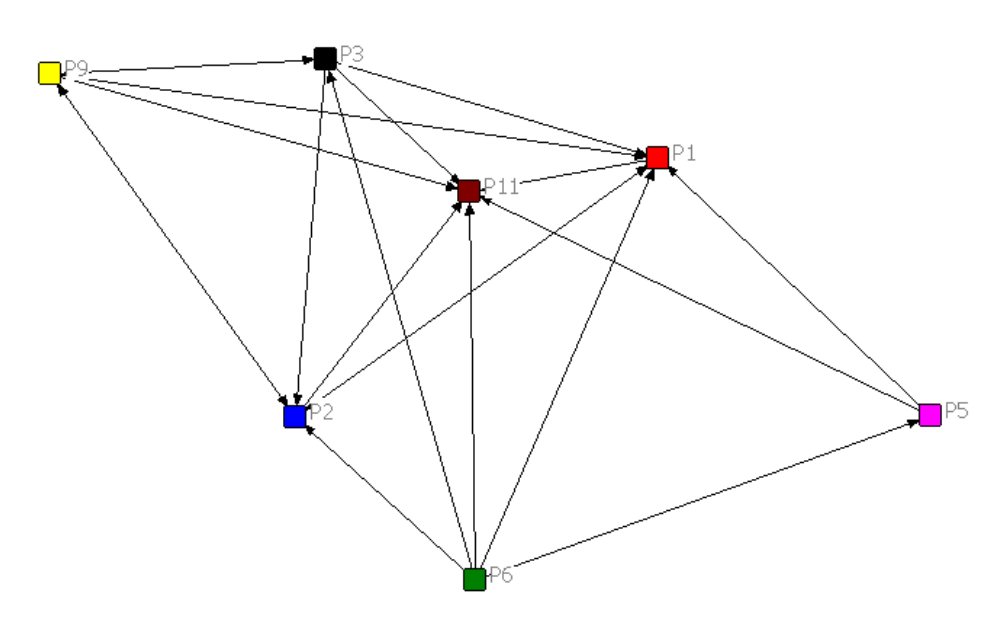

**Figura 7: Grafo simplificado (elaboración propia).** 

En análisis realizado del grafo resultante y de las medidas de centralidad se obtiene que los problemas más representativos son:

- $\triangleright$  P1. No se comunica la estrategia a las personas en la organización
- P2. Problemas con el alineamiento estratégico.
- $\triangleright$  P3. Necesidad de indicadores para darle seguimiento a la estrategia.
- $\triangleright$  P6. Deficiente preparación de técnicos y directivos
- P11. No implantación de las estrategias diseñadas en las organizaciones.

Del análisis anterior se puede formular como problema científico: la necesidad de perfeccionar el proceso de diseño estratégico en el sistema empresarial para mejorar el alineamiento estratégico y lograr una implementación exitosa.

**Revista Científica Electrónica Ciencias Gerenciales / Scientific e-journal of Management Science** 

**PPX 200502ZU1950/ ISSN 1856-1810 / By Fundación Unamuno / Venezuela** 

/ REDALYC, LATINDEX, CLASE, REVENCIT, IN-COM UAB, SERBILUZ / IBT-CCG UNAM, DIALNET, DOAJ, www.jinfo.lub.lu.se Yokohama National University Library / www.scu.edu.au / Google Scholar / www.blackboard.ccn.ac.uk / www.rzblx1.uni-regensburg.de / www.bib.umontreal.ca / [+++] Cita / Citation:

Comas Rodríguez, Raúl; Medina León, Alberto; Nogueira Rivera, Dianelys (2011) **THE FORMULATION OF THE SCIENTIFIC PROBLEM USING THE METHODOLOGY OF SOCIAL NETWORK ANALYSIS /**www.revistanegotium.org.ve 19 (7) 108- 125

### **CONCLUSIONES**

- 1. El uso de la metodología de redes sociales de datos es factible para el diseño de una investigación y garantizar una buena formulación del problema científico.
- 2. A pesar de llevar más de una década de trabajo con la planificación estratégica en el país todavía existen problemas latentes a resolver en las organizaciones que son barreras para una correcta implementación de esta filosofía de trabajo.

## **BIBLIOGRAFIA**

- Ackoff, R. (1967). The design of social research. University of Chicago, Chicago.
- Borgatti, S. P., Everett, M. G., & Freeman, L. C. (2002). Ucinet for Windows: Software for Social Network Analysis. Harvard, MA: Analytic Technologies. Revisado el 15/12/2011, desde http://www.analytictech.com/downloaduc6.htm
- Clark, L. (2006). Manual para el mapeo de redes como una herramienta de diagnóstico. Bolivia.
- Hanneman, R. (1988). Computer-assisted theory building. Modeling dynamic social systems. California. EUA.: Sage Publications, Inc.
- Hanneman, R., & Riddle, M. (2005). Introduction to social network methods. Revisado el 1 de noviembre de 2010, desde

http://faculty.ucr.edu/%7Ehanneman/nettext/index.html

- Hernández Sampieri, R., Fernández, C., & Baptista, P. (2003). Metodología de la Investigación (3ra. Ed ed.). México: McGraw-Hill.
- Hernández Sampieri, R., Fernández, C., & Baptista, P. (2006). Metodología de la Investigación (3ra. Ed ed.). México: McGraw-Hill.

Quiroga, A. (2003). Introducción al análisis de redes reticulares. Revisado el 1 de noviembre de 2010, desde http://revistaredes.rediris.es/webredes/talleres/redes\_ archivos/filelist.xml